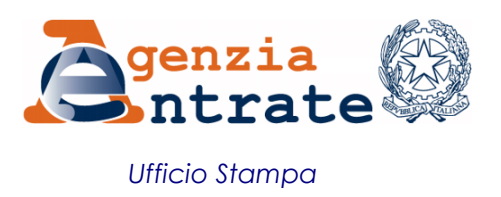

## COMUNICATO STAMPA

## **Più facile avere l'ok alle operazioni commerciali intraUe La domanda d'iscrizione al Vies viaggia online**

È ora più semplice e veloce chiedere al Fisco di entrare nell'elenco Vies (Vat information exchange system) e poter così eseguire operazioni con altri Paesi dell'Unione Europea. Da oggi è attivo il nuovo servizio che consente ai soggetti già titolari di partita Iva, abilitati a Fisconline o Entratel, di richiedere direttamente in via telematica la propria iscrizione nell'archivio degli operatori autorizzati a compiere operazioni intracomunitarie. Fino a ieri, i contribuenti già in possesso di partita Iva, per essere iscritti nell'archivio Vies dovevano necessariamente presentare l'apposita istanza - a mano, con raccomandata o via Posta elettronica certificata (Pec) – all'ufficio. Oggi l'Agenzia apre una nuova strada, quella del web, per accorciare il percorso e snellire così gli adempimenti per gli operatori del settore.

**Richiesta d'iscrizione "salva-tempo" in un click** - Utilizzare il nuovo servizio online è facile e immediato. Basta indicare nel campo dedicato la propria partita Iva, "candidata" a entrare nell'elenco Vies. Per avvalersi di questa nuova opportunità è necessario essere abilitati a Fisconline o Entratel.

**Dati e profili degli operatori al test del monitoraggio** - Entro 30 giorni dal ricevimento della dichiarazione di volontà a porre in essere operazioni intracomunitarie, l'Agenzia effettua le analisi propedeutiche all'inserimento della posizione nel Vies. Qualora emergano elementi di rischio di evasione o di frode, entro lo stesso arco temporale l'ufficio finanziario competente per le attività di controllo ai fini Iva emana un provvedimento di diniego. Infine, nei confronti dei soggetti inclusi nell'archivio Vies sono effettuati controlli più approfonditi entro sei mesi dalla ricezione della dichiarazione di volontà.

**Roma, 26 marzo 2014**